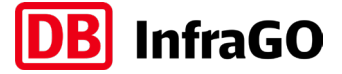

# **BIM-Einführungsplan**

## Vorlage

## **BIM–Methodik**

Digitales Planen und Bauen

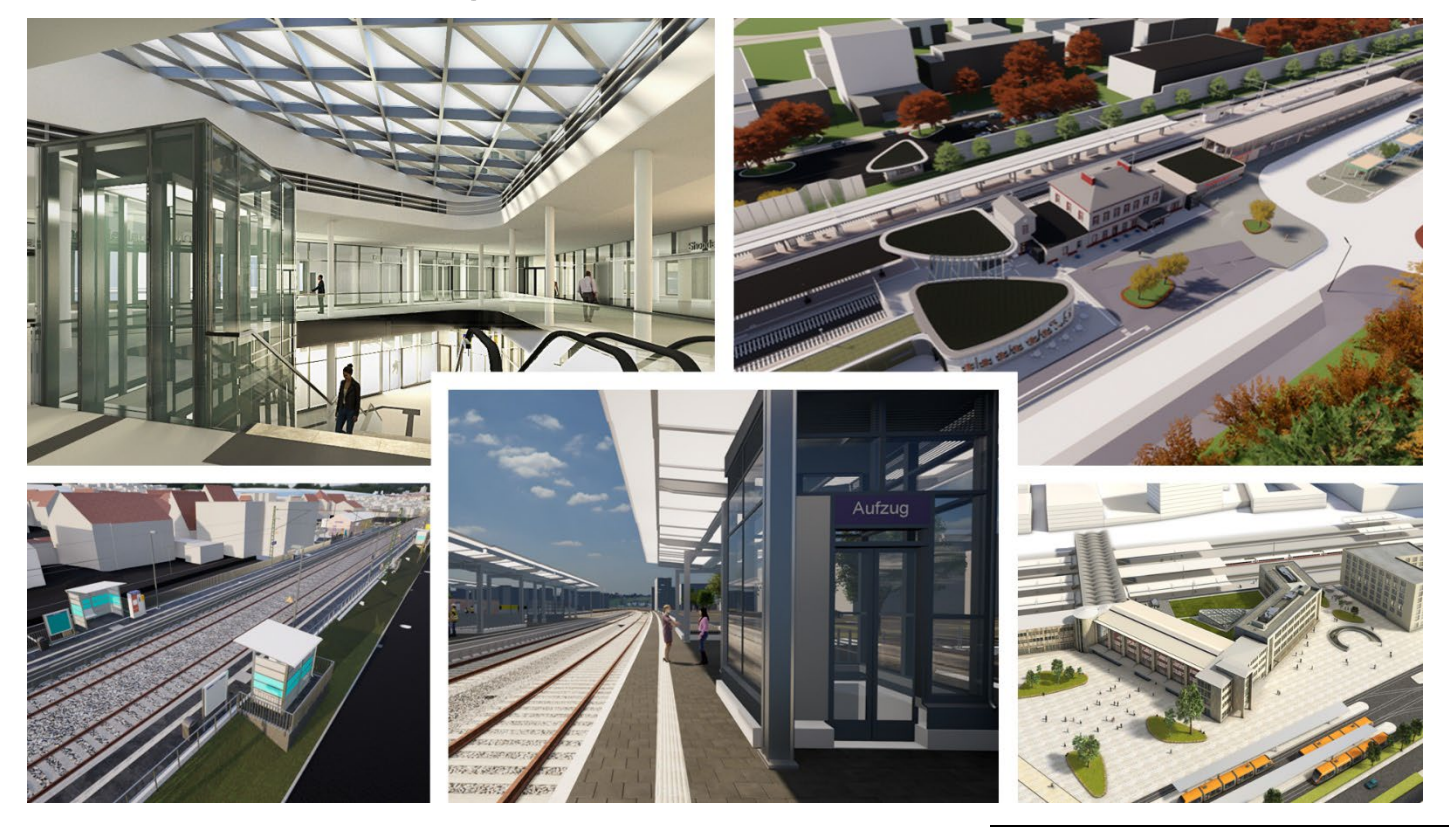

DB InfraGO AG Geschäftsbereich Personenbahnhöfe

I.IPM

Europaplatz 1, 10557 Berlin

### **Inhaltsverzeichnis**

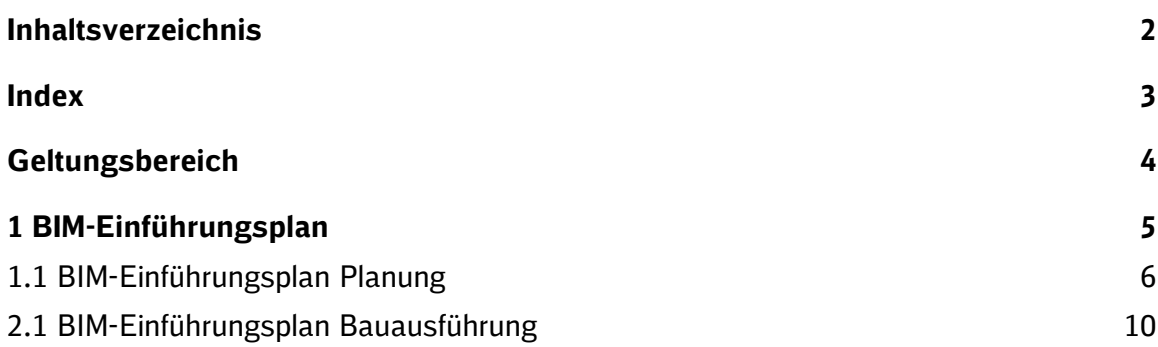

**Index**

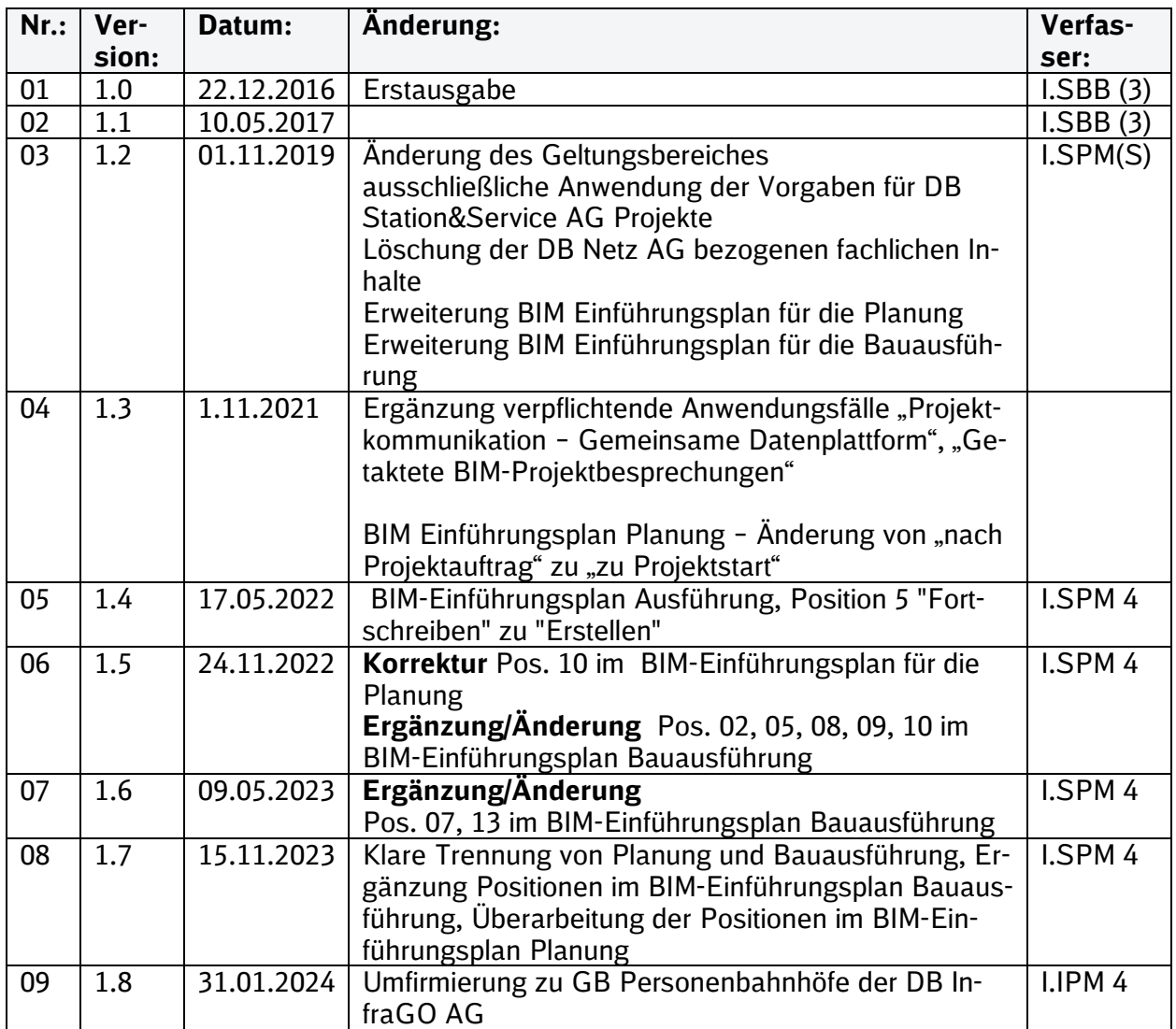

Im Änderungsindex sind redaktionelle Änderungen, welche aus Rückmeldungen resultieren, nicht im Einzelnen aufgeführt.

### **Geltungsbereich**

Das folgende Dokument enthält die Vorgaben zur Anwendung der BIM-Methodik – Digitales Planen und Bauen für alle Projektbeteiligten.

Die dargestellte Methodik ist bei allen Projekten verbindlich anzuwenden.

Bei Großprojekten des Geschäftsbereichs Personenbahnhöfe der DB InfraGO AG sind die Vorgaben zur Anwendung der BIM-Methodik als Basis anzuwenden und hinsichtlich der Ziele und Anwendungsfälle gemäß dem BIM-Einführungsplans zu erweitern.

Das Dokument ist **gesamthaft** von **allen** Projektbeteiligten anzuwenden. Dabei ist die jeweilige Rolle im Projekt zu beachten.

Das vorliegende **Muster eines BIM-Einführungsplanes** ist urheberrechtlich geschützt. Der DB InfraGO AG steht an diesen Vorgaben das ausschließliche und uneingeschränkte Nutzungsrecht zu.

Jegliche Formen der Vervielfältigung zum Zwecke der Weitergabe an Dritte bedürfen der Zustimmung der DB InfraGO AG durch die geschäftsverantwortliche Stelle.

Aus Gründen der besseren Lesbarkeit wird auf die gleichzeitige Verwendung der Sprachformen männlich, weiblich und divers (m/w/d) verzichtet. Sämtliche Personenbezeichnungen gelten gleichermaßen für alle Geschlechter.

#### **1 BIM-Einführungsplan**

Zur Einführung der BIM-Methodik in den jeweiligen Projekten ist nachfolgender BIM-Einführungsplan gemeinsam mit dem BIM-Berater abzuarbeiten. Die festgelegten BIM-Ziele, Anwendungsfälle und das BIM-Pflichtenheft gelten für Projekte der Verkehrsstationen und Ingenieurbauwerke, Hochbau (Empfangsgebäude), Austausch Höhenfördertechnik sowie Sonderprojekte Video/WLAN/DAS/FIA und sind in den Vorgaben zur Anwendung der BIM-Methodik enthalten. Der Projektleiter macht sich im Rahmen des BIM-Einführungsplanes mit den BIM-Zielen und Anwendungsfällen vertraut und ergänzt ggf. in Bezug auf die Projektspezifika.

Für andere Projekte z.B.: Beleuchtungsanlagen sind die BIM-Ziele und Anwendungsfälle im Hinblick auf die spezifische Anwendbarkeit im Projekt zu überprüfen und ggf. anzupassen.

Die DB InfraGO AG vereinbart vertraglich die Nutzung der PKP und iTWO. Im Folgenden werden die Muster-Einführungspläne für die Belange der Planungsphase und Bauausführung dargelegt.

#### **1.1 BIM-Einführungsplan Planung**

Zur Einführung der BIM-Methodik in den jeweiligen Projekten ist nachfolgender BIM-Einführungsplan Planung gemeinsam mit dem BIM-Berater abzuarbeiten.

Die festgelegten BIM-Ziele und Anwendungsfälle sind gegebenenfalls zu ergänzen.

Der Projektleiter ist verpflichtet vor Start der Projektbearbeitung einen BIM-Berater zu binden und mit diesem den nachfolgenden BIM-Einführungsplan Planung abzuarbeiten. Damit wird sichergestellt, dass die Grundsätze der BIM-Methodik bei allen Projektbeteiligten verankert werden.

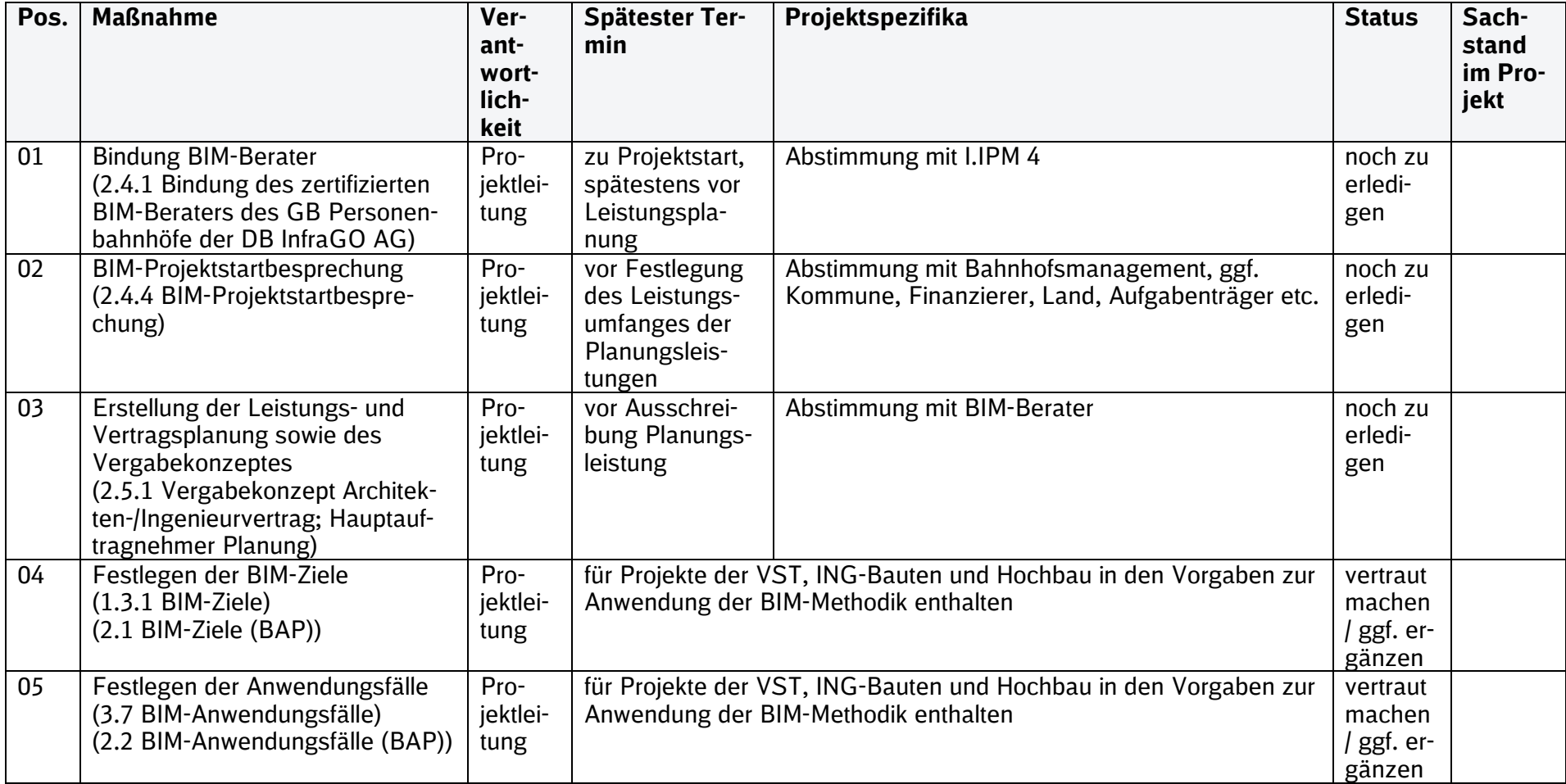

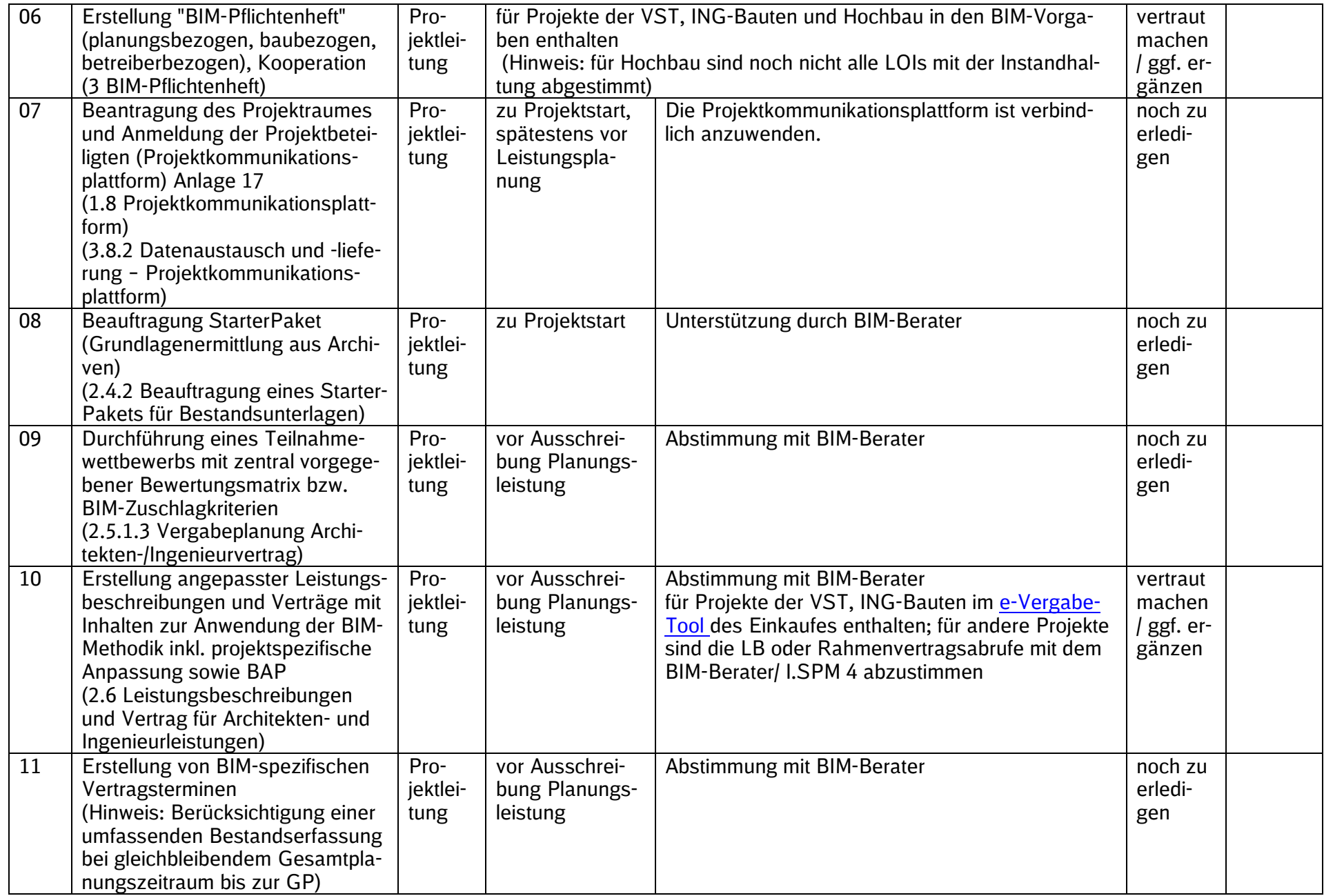

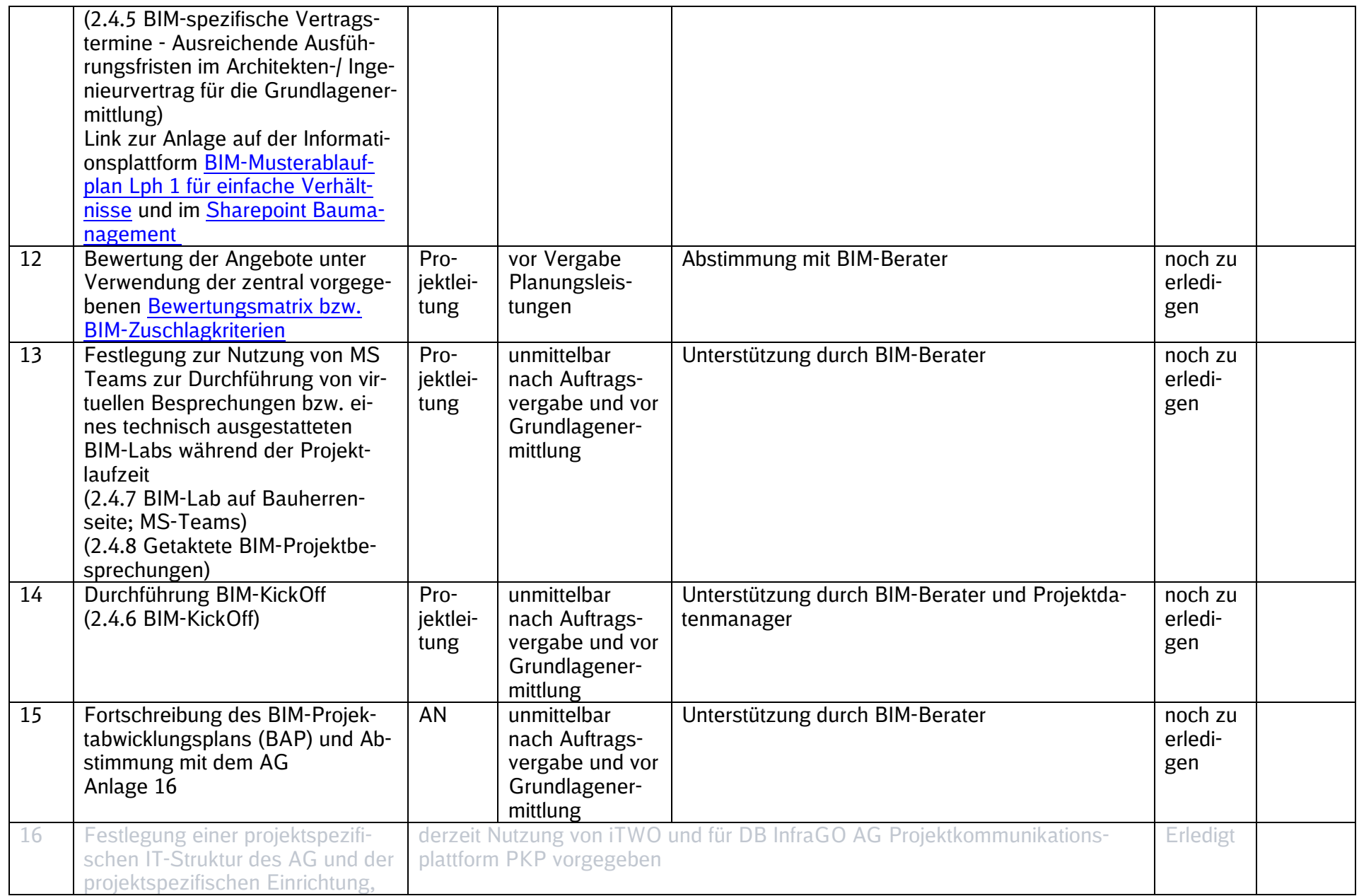

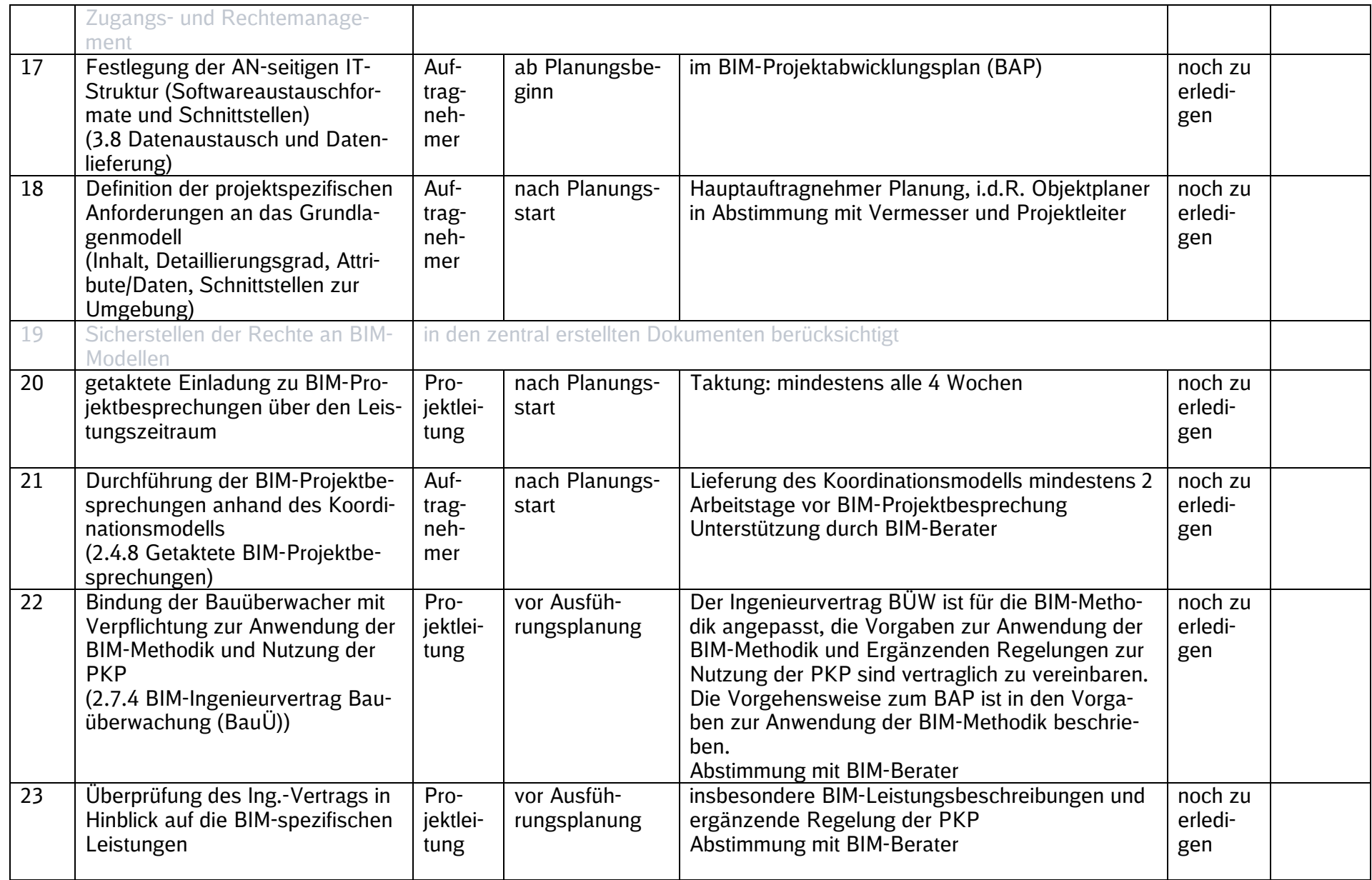

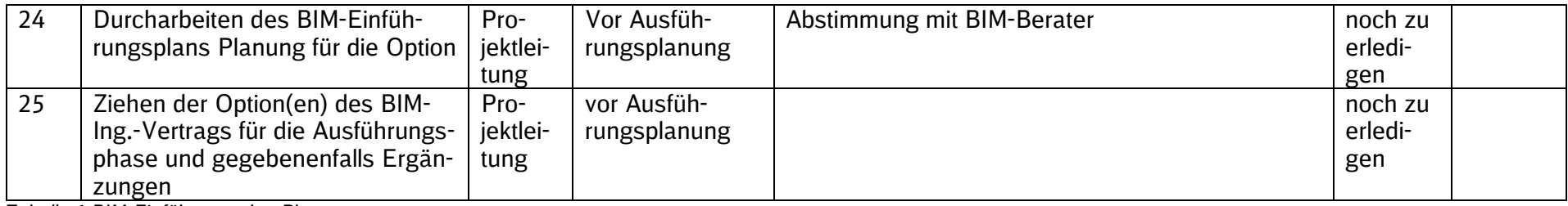

Tabelle 1 BIM-Einführungsplan Planung

#### **2.1 BIM-Einführungsplan Bauausführung**

Zur Einführung der BIM-Methodik in den jeweiligen Projekten ist nachfolgender BIM-Einführungsplan Bauausführung gemeinsam mit dem BIM-Berater abzuarbeiten.

Die BIM-Ziele und Anwendungsfälle für die Bauausführung werden von der Projektleitung gemeinsam mit dem zertifizierten BIM-Berater festgelegt sowie die weiteren Maßnahmen des BIM-Einführungsplans durchgearbeitet.

Der Projektleiter ist verpflichtet vor Start der Projektbearbeitung einen BIM-Berater zu binden und mit diesem den BIM Einführungsplan Bauausführung abzuarbeiten. Damit wird sichergestellt, dass die Grundsätze der BIM-Methodik bei allen Projektbeteiligten verankert werden.

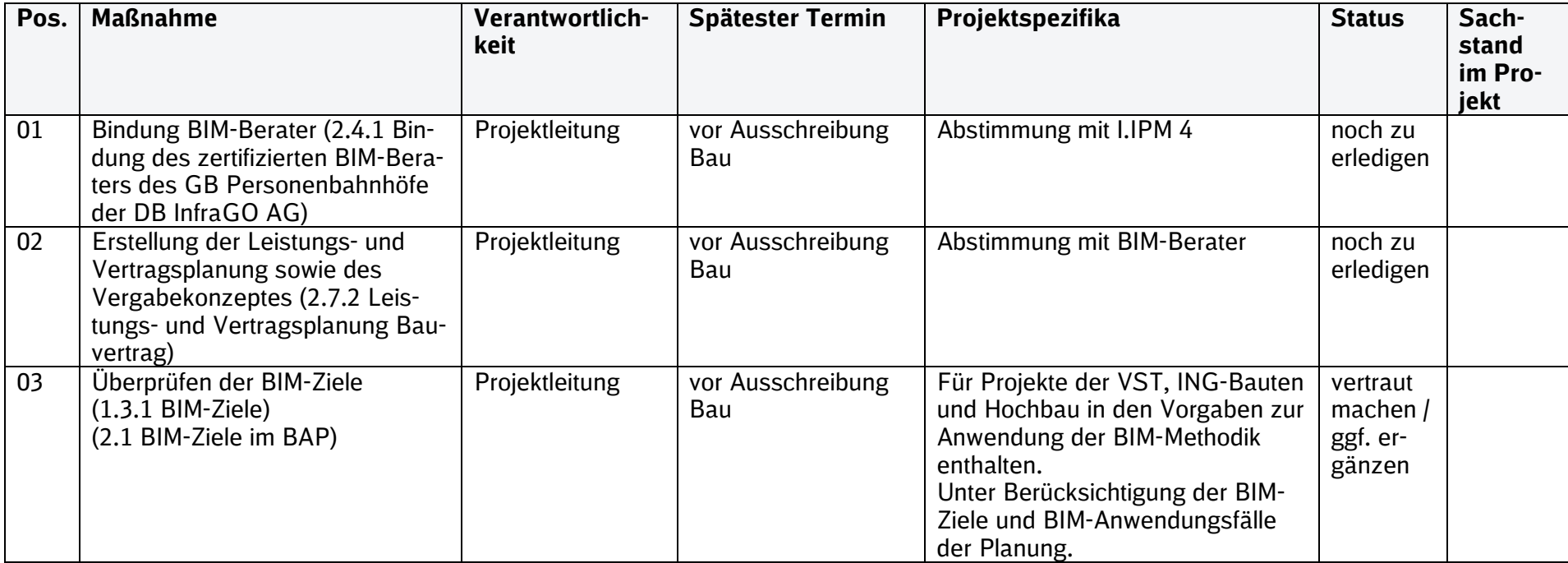

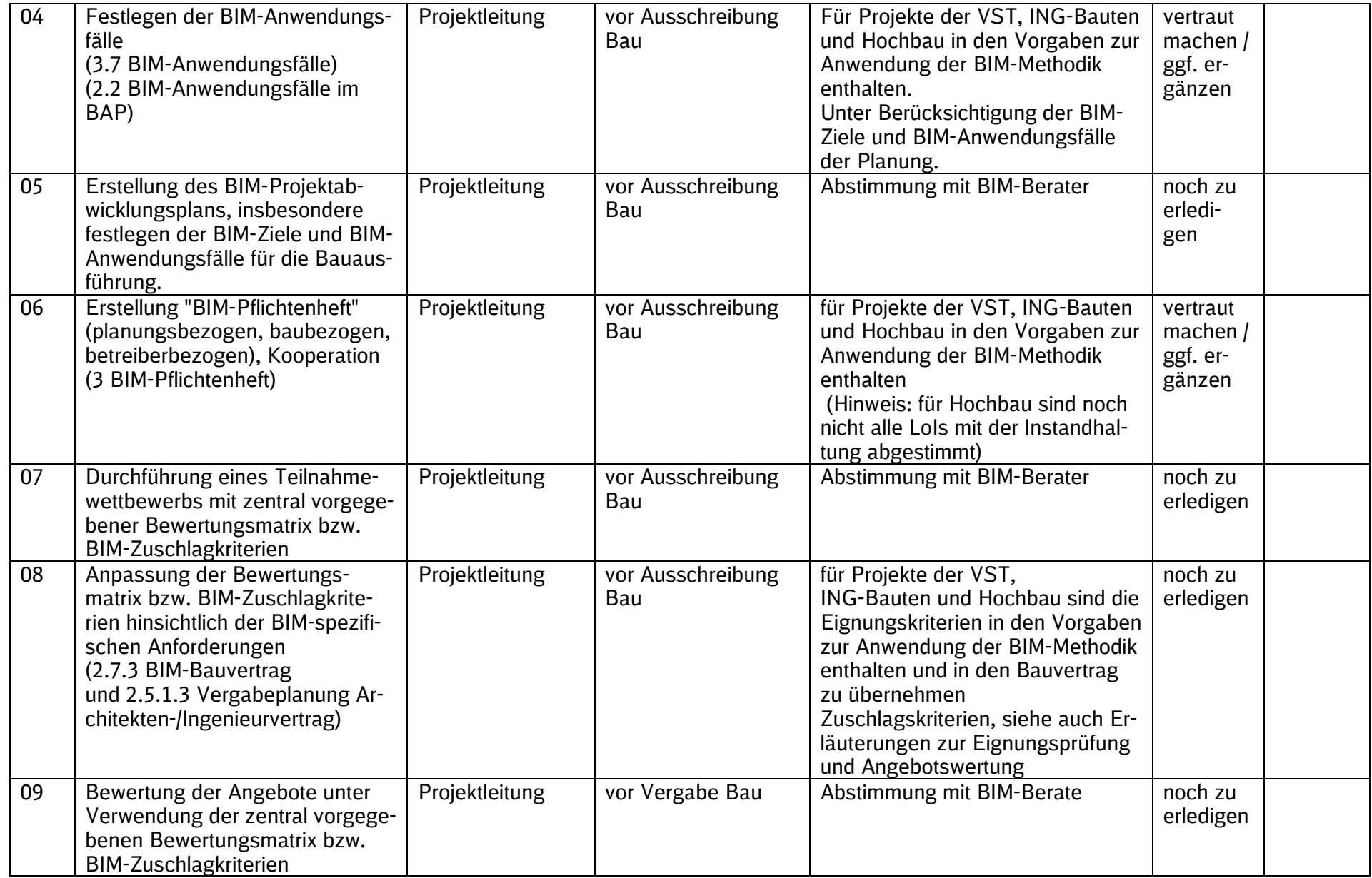

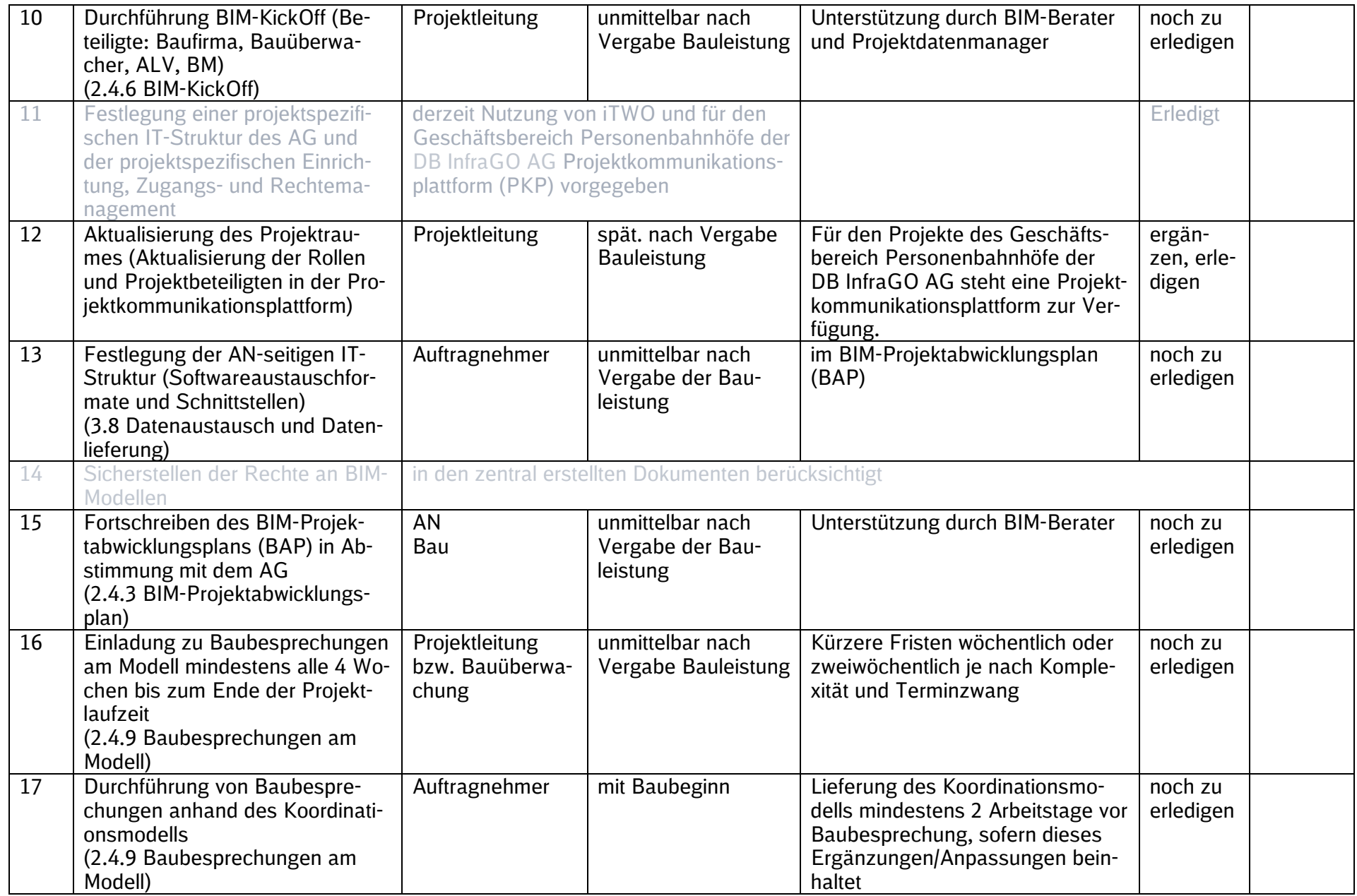

Tabelle 2 BIM-Einführungsplan Bauausführung